$g12 -$  Survival Analysis g12zac

# NAG C Library Function Document

# nag\_surviv\_risk\_sets (g12zac)

# 1 Purpose

nag\_surviv\_risk\_sets (g12zac) creates the risk sets associated with the Cox proportional hazards model for fixed covariates.

# 2 Specification

```
#include <nag.h>
#include <nagg12.h>
```
void nag\_surviv\_risk\_sets (Nag\_OrderType order, Integ[er](#page-1-0) n, Inte[ger](#page-1-0) m, Inte[ger](#page-1-0) ns, const dou[ble](#page-1-0) z[], Integer pdz[, con](#page-1-0)st Integer isz[\[\],](#page-1-0) Inte[ger](#page-2-0) ip, const double t[\[\]](#page-2-0), const Int[eger](#page-2-0) ic[], const Inte[ger](#page-2-0) isi[], Integ[er \\*](#page-2-0)num, Integer ixs[\[\],](#page-2-0) Integer \*nxs[, do](#page-2-0)uble x[\[\]](#page-2-0), Integer mxn[, Int](#page-3-0)e[ger](#page-3-0) id[], Intege[r \\*](#page-3-0)nd, double tp[\[\],](#page-3-0) Integer irs[\[\],](#page-3-0) NagErr[or \\*](#page-3-0)fail)

# 3 Description

The Cox proportional hazards model (see Cox (1972b)) relates the time to an event, usually death or failure, to a number of explanatory variables known as covariates. Some of the observations may be rightcensored, that is, the exact time to failure is not known, only that it is greater than a known time.

Let  $t_i$ , for  $i = 1, 2, \ldots, n$ , be the failure time or censored time for the *i*th observation with the vector of p covariates  $z_i$ . The covariance matrix Z is constructed so that it contains n rows with the ith row containing the p covariates  $z_i$ . It is assumed that censoring and failure mechanisms are independent. The hazard function,  $\lambda(t, z)$ , is the probability that an individual with covariates z fails at time t given that the individual survived up to time t. In the Cox proportional hazards model,  $\lambda(t, z)$  is of the form

$$
\lambda(t, z) = \lambda_0(t) \exp(z^{\mathrm{T}} \beta),
$$

where  $\lambda_0$  is the base-line hazard function, an unspecified function of time, and  $\beta$  is a vector of unknown arguments. As  $\lambda_0$  is unknown, the arguments  $\beta$  are estimated using the conditional or marginal likelihood. This involves considering the covariate values of all subjects that are at risk at the time when a failure occurs. The probability that the subject that failed had their observed set of covariate values is computed.

The risk set at a failure time consists of those subjects that fail or are censored at that time and those who survive beyond that time. As risk sets are computed for every distinct failure time, it should be noted that the combined risk sets may be considerably larger than the original data. If the data can be considered as coming from different strata such that  $\lambda_0$  varies from strata to strata but  $\beta$  remains constant, then nag\_surviv\_risk\_sets (g12zac) will return a factor that indicates to which risk set/strata each member of the risk sets belongs rather than just to which risk set.

Given the risk sets the Cox proportional hazards model can then be fitted using a Poisson generalized linear model (nag\_glm\_poisson (g02gcc) with nag\_dummy\_vars (g04eac) to compute dummy variables) using Breslow's approximation for ties (see Breslow (1974)). This will give the same fit as nag surviv cox model (g12bac). If the exact treatment of ties in discrete time is required, as given by Cox (1972b), then the model is fitted as a conditional logistic model using nag\_condl\_logistic (g11cac).

# 4 References

Breslow N E (1974) Covariate analysis of censored survival data Biometrics 30 89–99

Cox D R (1972b) Regression models in life tables (with discussion) J. Roy. Statist. Soc. Ser. B 34 187–220

Gross A J and Clark V A (1975) Survival Distributions: Reliability Applications in the Biomedical Sciences Wiley

# <span id="page-1-0"></span>5 Arguments

#### 1: **order** – Nag\_OrderType *Input*

On entry: the order argument specifies the two-dimensional storage scheme being used, i.e., rowmajor ordering or column-major ordering. C language defined storage is specified by  $order = Nag_RowMajor.$  See Section 2.2.1.4 of the Essential Introduction for a more detailed explanation of the use of this argument.

*Constraint:*  $order = Nag RowMajor$  or Nag ColMajor.

2:  $\mathbf{n}$  – Integer Input

On entry: n, the number of data points.

Constraint:  $n \geq 2$ .

 $3:$  m – Integer Input

On entry: the number of covariates in array z.

Constraint:  $m \geq 1$ .

4: **ns** – Integer *Input* 

On entry: the number of strata. If  $\mathbf{ns} > 0$  then the stratum for each observation must be supplied in [isi](#page-2-0).

Constraint:  $ns \geq 0$ .

5:  $z[dim]$  – const double Input

Note: the dimension, *dim*, of the array **z** must be at least

 $max(1, pdz \times m)$  when order = Nag ColMajor;  $max(1, n \times pdz)$  when order = Nag\_RowMajor.

If **order** = Nag\_ColMajor, the  $(i, j)$ th element of the matrix Z is stored in  $z[(j - 1) \times pdz + i - 1]$ . If **order = Nag\_RowMajor**, the  $(i, j)$ th element of the matrix Z is stored in  $z[(i-1) \times pdz + j - 1]$ . On entry: must contain the  $n$  covariates in column or row major order.

6:  $pdz$  – Integer Input

On entry: the stride separating matrix row or column elements (depending on the value of **order**) in the array z.

Constraints:

if order = Nag ColMajor, pdz  $\geq$  n; if order = Nag\_RowMajor,  $pdz \ge m$ .

 $7:$  isz $[m]$  – const Integer Input

On entry: indicates which subset of covariates are to be included in the model.

isz $[j-1] \geq 1$ 

The *j*th covariate is included in the model.

isz $[j-1]=0$ 

The *i*th covariate is excluded from the model and not referenced.

Constraint:  $\textbf{isz}[j-1] \geq 0$  and at least one value must be non-zero

<span id="page-2-0"></span>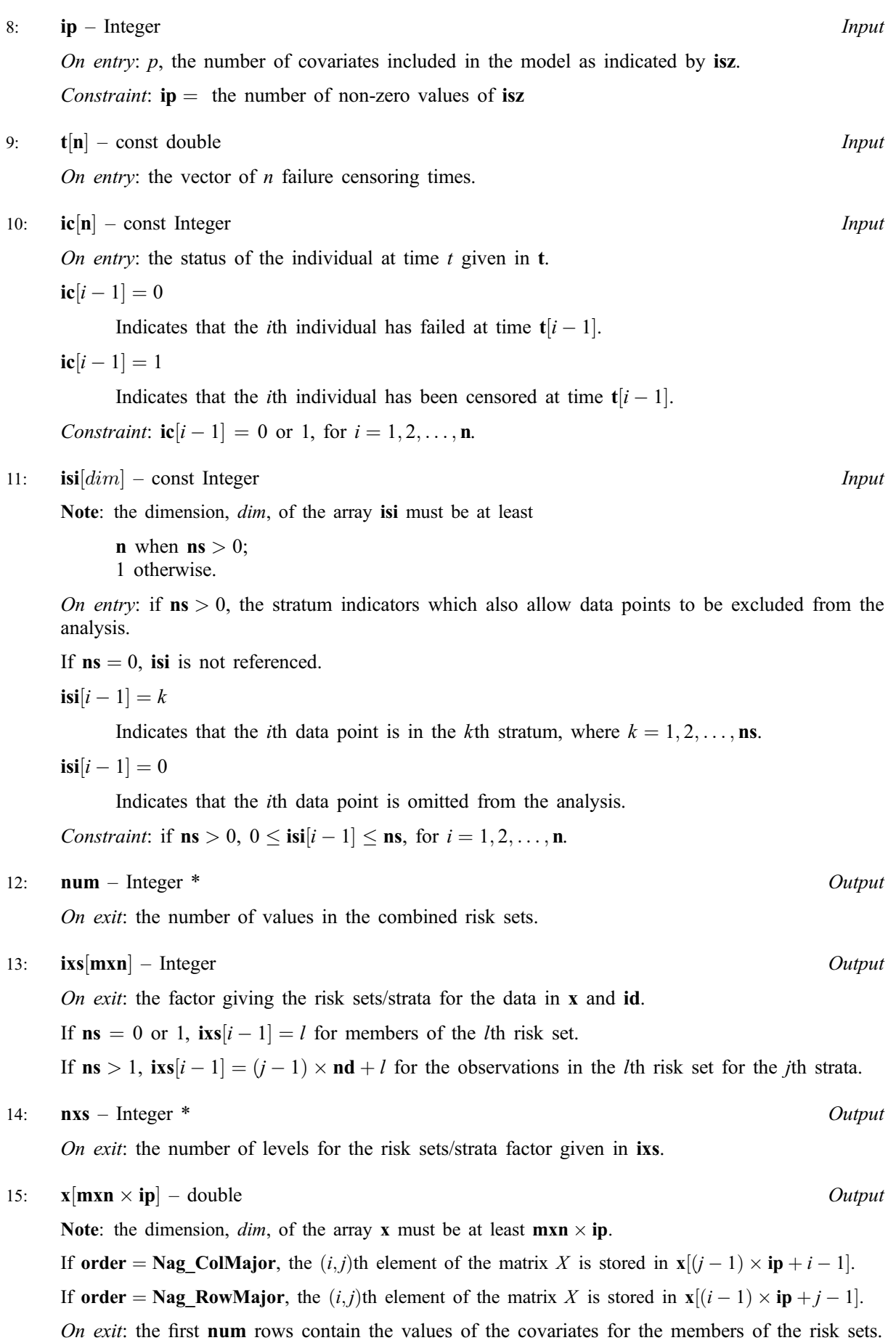

#### <span id="page-3-0"></span>16: mxn – Integer *Input*

On entry: the first dimension of the arr[ay](#page-2-0)  $x$  and and the dimension of the ar[rays](#page-2-0) ixs and id as declared in the function from which nag\_surviv\_risk\_sets (g12zac) is called.

Constraint: mxn must be sufficiently large for the arrays to contain the expanded risk sets. The size will depend on the pattern of failures times and censored times. The minimum value will be retur[ned in](#page-2-0) num unless the function exits with  $failcode = NEINT$ 

17: **id**[mxn] – Integer **Output** 

On exit: indicates if the member of the risk set given [in](#page-2-0) x failed.

 $\textbf{id}[i-1] = 1$  if the member of the risk set failed at the time defining the risk set and  $\textbf{id}[i-1] = 0$ otherwise.

#### 18: **nd** – Integer \* Output

On exit: the number of distinct failure times, i.e., the number of risk sets.

#### 19:  $\text{tp}[n]$  $\text{tp}[n]$  $\text{tp}[n]$  – double  $\vert$  - double  $Output$

On exit:  $\text{tp}[i-1]$  contains the *i*th distinct failure time, for  $i = 1, 2, \ldots, \text{nd}$ .

### 20:  $\bf{irs}[n]$  $\bf{irs}[n]$  $\bf{irs}[n]$  – Integer  $Output$

On exit: [in](#page-2-0)dicates rows in  $x$  and elemen[ts in](#page-2-0) ixe and id corresponding to the risk sets. The first risk set corresponding to failure time  $tp[0]$  is given by rows 1 to  $irs[0]$ . The *l*th risk set is given by rows  $\textbf{id}[l-2]+1$  to  $\textbf{id}[l-1]$ , for  $l=1,2,\ldots, \textbf{nd}$ .

### 21: fail – NagError \* Input/Output

The NAG error argument (see Section 2.6 of the Essential Introduction).

# 6 Error Indicators and Warnings

# NE\_ALLOC\_FAIL

Dynamic memory allocation failed.

# NE\_BAD\_PARAM

On entry, argument  $\langle value \rangle$  had an illegal value.

#### NE\_INT

On entry, element  $\langle value \rangle$  of ic [is](#page-2-0) not equal to 0 or 1.

On entry, element  $\langle value \rangle$  of [is](#page-2-0)i is not valid.

On entry, element  $\langle value \rangle$  of isz < 0.

On entry,  $\mathbf{m} = \langle value \rangle$ . Constraint:  $m \geq 1$ .

On entry,  $\mathbf{n} = \langle value \rangle$ . Constraint:  $n \geq 2$ .

On entry,  $\mathbf{ns} = \langle value \rangle$ . Constraint:  $\mathbf{ns} \geq 0$ .

On entry,  $pdz = \langle value \rangle$ . Constraint:  $p\,dz > 0$ .

#### NE\_INT\_2

On entry,  $\mathbf{p} \mathbf{dz} = \langle value \rangle$ ,  $\mathbf{m} = \langle value \rangle$ . Constraint:  $pdz \ge m$ .

#### NE\_INT\_ARRAY\_ELEM\_CONS

**[mxn](#page-3-0)** is too small: min value  $= \langle value \rangle$ .

On entry, there are [not](#page-2-0) ip values of  $\mathbf{isz} > 0$ .

#### NE\_INTERNAL\_ERROR

An internal error has occurred in this function. Check the function call and any array sizes. If the call is correct then please consult NAG for assistance.

### 7 Accuracy

Not applicable.

### 8 Further Comments

When there are strata present, i.e.,  $\mathbf{ns} > 1$ , not a[ll the](#page-2-0) **nxs** groups may be present.

#### 9 Example

The data are the remission times for two groups of leukemia patients (see page 242 of Gross and Clark (1975)). A dummy variable indicates which group they come from. The risk sets are computed using nag\_surviv\_risk\_sets (g12zac) and the Cox's proportional hazard model is fitted using nag\_condl\_logistic (g11cac).

#### 9.1 Program Text

```
/* nag_surviv_risk_sets (g12zac) Example Program.
 *
 * Copyright 2002 Numerical Algorithms Group.
 *
 * Mark 7, 2002.
 * Mark 7b revised, 2004.
 */
#include <stdio.h>
#include <nag.h>
#include <nag_stdlib.h>
#include <nagg11.h>
#include <nagg12.h>
int main(void)
{
  /* Scalars */
  double dev, tol;
  Integer exit_status, i, ip, iprint, j, lisi, m,
   maxit, mxn, n, nd, ns, num, nxs, pdx, pdz;
  NagError fail;
  Nag_OrderType order;
  /* Arrays */
  double \mathbf{a} = 0, \mathbf{b} = 0, \mathbf{b} = 0, \mathbf{c} = 0, \mathbf{c} = 0, \mathbf{c} = 0, \mathbf{c} = 0, \mathbf{c} = 0, \mathbf{c}*x = 0, *z = 0;Integer *ic = 0, *id = 0, *irs = 0, *isi = 0, *isz = 0, *ixs = 0.
    *nca = 0, *nct = 0;#ifdef NAG_COLUMN_MAJOR
#define Z(I,J) Z[(J-1)*pdz + I - 1]#define X(I,J) X[(J-1)*pdx + I - 1]order = Nag_ColMajor;
```

```
#else
#define Z(I,J) Z[(I-1)*pdz + J - 1]#define X(I,J) X[(I-1)*pdx + J - 1]order = Nag_RowMajor;
#endif
 INIT_FAIL(fail);
 exit status = 0:
 Vprintf("nag_surviv_risk_sets (g12zac) Example Program Results\n");
  /* Skip heading in data file */
  Vscanf("%*[^\n] ");
 Vscanf("%ld%ld%ld%ld%ld%*[^\n] ", &n,
         &m, &ns, &maxit, &iprint);
  /* Allocate arrays t, z, ic and isi */if (ns > 0)lisi = n;
 else
    lisi = 1;
 if ( !(t = NAG_ALLOC(n, double)) ||
       !(z = NAG_ALLOC(n * n, double)) ||
       !(ic = NAG_ALLOC(n, Integer)) ||
       !(isi = NAG_ALLOC(lisi, Integer)) ||
       !(isz = NAG_ALLOC(m, Integer)) )
    {
     Vprintf("Allocation failure\n");
     exit_status = -1;
     goto END;
    }
  if (order == Nag_ColMajor)
    {
     pdz = n;}
 else
   {
     pdz = m;
    }
 if (ns > 0){
     for (i = 1; i \le n; ++i){
          Vscanf("%lf", &t[i-1]);
          for (j = 1; j <= m; ++j)
            Vscanf("%lf", &Z(i,j));
          Vscanf("%ld%ld%*[^\n] ", &ic[i-1], &isi[i-1]);
        }
    }
 else
    {
      for (i = 1; i \le n; ++i){
          Vscanf("%lf", &t[i-1]);
          for (j = 1; j <= m; ++j)
            Vscanf("%lf", &Z(i,j));
          Vscanf("\$ld\ast[^\n] ", &ic[i-1]);
        }
    }
 for (i = 1; i \le m; ++i)Vscanf("%ld", &isz[i-1]);
  Vscanf("%ld%*[^\n] ", &ip);
 /* Allocate other arrays for nag_surviv_risk_sets (g12zac) */
 mxn = 1000;
```

```
if (order == Nag_ColMajor)
  {
   pdx = mxn;
  }
else
  {
   pdx = ip;}
if ( !(cov = NAGALLOC(ip*(ip+1)/2, double)) ||
    !(sc = NAG_ALLOC(ip, double)) ||
    !(se = NAG_ALLOC(ip, double))!(tp = NAG_ALLOC(n, double)) ||
     !(x = NAG\_ALLOC(mxn * ip, double)) ||
    !(id = NAG_ALLOC(mxn, Integer)) ||
    !(irs = NAG_ALLOC(n, Integer)) ||
    !(ixs = NAG_ALLOC(mxn, Integer)) )
  {
   Vprintf("Allocation failure\n");
    exit_status = -1;goto END;
  }
/* nag_surviv_risk_sets (g12zac).
 * Creates the risk sets associated with the Cox
 * proportional hazards model for fixed covariates
 */
nag_surviv_risk_sets(order, n, m, ns, z, pdz, isz, ip, t, ic, isi, &num, ixs,
                     &nxs, x, mxn, id, &nd, tp, irs, &fail);
if (fail.code != NE_NOERROR)
  {
    Vprintf("Error from nag_surviv_risk_sets (g12zac).\n%s\n", fail.message);
    exit_status = 1;goto END;
  }
/* Allocate arrays for nag_condl_logistic (g11cac) */
if ( | (b = NAG_ALLOC(ip, double)) | )!(nca = NAG_ALLOC(nxs, Integer)) ||
    !(nct = NAG_ALLOC(nxs, Integer)) )
  {
   Vprintf("Allocation failure\n");
   exit_status = -1;
    goto END;
  }
for (i = 1; i \le j ++i)
  Vscanf("%lf", &b[i-1]);
Vscanf("%*[^\n] ");
tol = 1e-5;/* nag_condl_logistic (g11cac).
 * Returns parameter estimates for the conditional analysis
 * of stratified data
 */
nag_condl_logistic(order, num, ip, nxs, x, pdx, isz, ip, id, ixs, &dev, b, se,
                   sc, cov, nca, nct, tol, maxit, iprint, 0, &fail);
if (fail.code != NE_NOERROR)
  {
   Vprintf("Error from nag_condl_logistic (g11cac).\n%s\n", fail.message);
   exit_status = 1;
   goto END;
  }
Vprintf(''\n\cdot r');
Vprintf(" Parameter Estimate Standard Error\n");
Vprintf("\n");
for (i = 1; i \leq ip; ++i)Vprintf("85ld \t 88.4f \t 88.4f)
```
i, b[i-1], se[i-1]);

```
END:
 if (b) NAG_FREE(b);
 if (cov) NAG_FREE(cov);
 if (sc) NAG_FREE(sc);
 if (se) NAG_FREE(se);
 if (t) NAG_FREE(t);
 if (tp) NAG_FREE(tp);
  if (x) NAG_FREE(x);
  if (z) NAG_FREE(z);
 if (ic) NAG_FREE(ic);
 if (id) NAG_FREE(id);
 if (irs) NAG_FREE(irs);
 if (isi) NAG_FREE(isi);
 if (isz) NAG_FREE(isz);
 if (ixs) NAG_FREE(ixs);
 if (nca) NAG_FREE(nca);
 if (nct) NAG_FREE(nct);
 return exit_status;
}
```
# 9.2 Program Data

nag\_surviv\_risk\_sets (g12zac) Example Program Data

1 1

0.0 0.0

# 9.3 Program Results

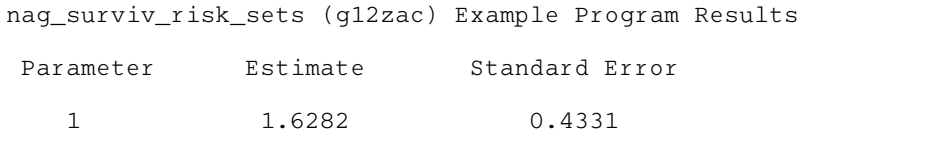